## 小報こばやしみんなでてなむ笑顔あふれるじょじょんよかとこ 小林市 **2023.SEP** NOBAYASH

**!!』** 

林西高・三ツ星レストラン

小游

**9**<br>No.210

おもてなしも

## 市公式 LINE 友だち募集中♪

QR コードを読み取り、「追加」ボタンを 押して登録完了です。登録後、ホームボ タンから簡単な受信設定

をすることで、あなたが 必要な情報だけを受け取 ることができます!

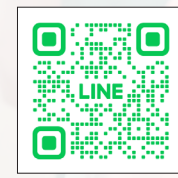